## **Fairfax Collegiate**

703 481-3080 · www.FairfaxCollegiate.com

# **Game Programming 7-9 Syllabus**

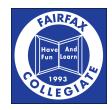

## **Course Goals**

## 1 Programming Basics

Students are introduced to basic programming tools and techniques and learn to use them to solve problems and create software.

## 2 Game Development

Students learn to develop their own games using the BlitzBasic programming language, a language designed to make game design simpler. Students learn basic principles of game design and make several of their own games throughout the course.

## **Course Topics**

#### 1 Variables and Data

Students learn about the various tools BlitzBasic provides to store and manipulate data.

#### 1.1 Variables

Students use variables in their programs to store data and reference it later. Examples include storing user input and keeping track of a player's score.

### 1.1.1 Special Type Variables

Students learn about the different types of basic variables, which include integers, strings, and decimals.

## 1.2 Arrays

Students expand their existing programs using arrays, which allow them to organize and easily alter data for multiple objects in their games.

#### 1.3 Random Numbers

Students use random numbers to create dynamic experiences in their programs, allowing their code to change each time it's run.

## 2 Control Structure and Loops

Students learn to alter the control flow of their programs using conditional statements and loops.

#### 2.1 "If-Else" Statements

Students create branching paths in their programs using if-statements to make their programs respond to more possible situations.

### 2.2 While Loops

Students work with while loops to repeat certain actions in their programs until a condition is broken. Students primarily use while loops to repeatedly draw the content of their games.

## 2.3 For Loops

Students use for loops to repeat sections of their code a specific number of times.

#### 3 Graphics

Students learn how to use the graphics libraries in BlitzBasic to design their first games.

### 3.1 Drawing Images

Students create their own images and characters and learn to load them into their games.

## 3.2 Collisions

Students add collisions to their games to allow objects to interact with each other. Students learn how objects are represented on the screen and how to determine when two objects have collided.

## 3.3 User Input

Students learn how to take control of the characters in their games through use of the keyboard and mouse, allowing them to move their images themselves, instead of having the program do it.

## 3.4 Game Physics

Students receive a brief introduction to concepts like velocity, acceleration, and rotational acceleration in order to make the objects in their games, such as a ball, move faster when it hits an object.

©2019 Fairfax Collegiate School, LLC. All rights reserved.

Updated on 3/21/2019